# Popular hypothesis tests

A cook book for popular hypothesis tests

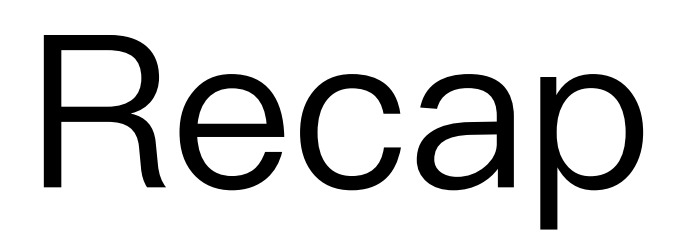

## Data science pipeline

- 1. Question driven
- 2. Collect data
- 3. Explorative data analysis
- 4. Select or design an appropriate model
- 5. Analysis

#### Two types of errors There are two competing hypotheses: the null and the alternative. The alternative  $\mathcal{A}$ I WO LYDES OF ELLOLS

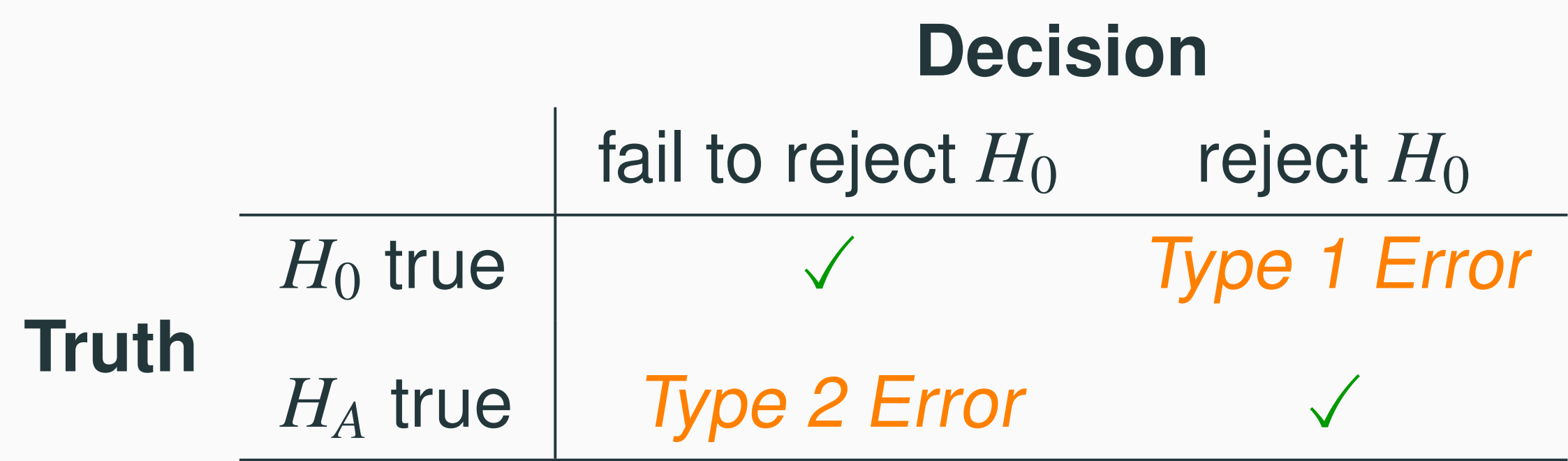

# The null hypothesis

- Confident when we reject  $H_0$  (small type 1 error rate)
- Less confident when we accept  $H_0$  (unknown type 2 error rate). In this case, we usually say "we don't have enough evidence to reject  $H_0$  )
- 決策錯誤代價嚴重的答案放在 *H*0
- 想驗證正確的答案放在 *HA*

## Null distribution

- Test statistics are random
- The sampling distribution of a test statistic when the null hypothesis was true
- Useful for determining the cut-off between the two hypothesis and controls the type 1 error rate

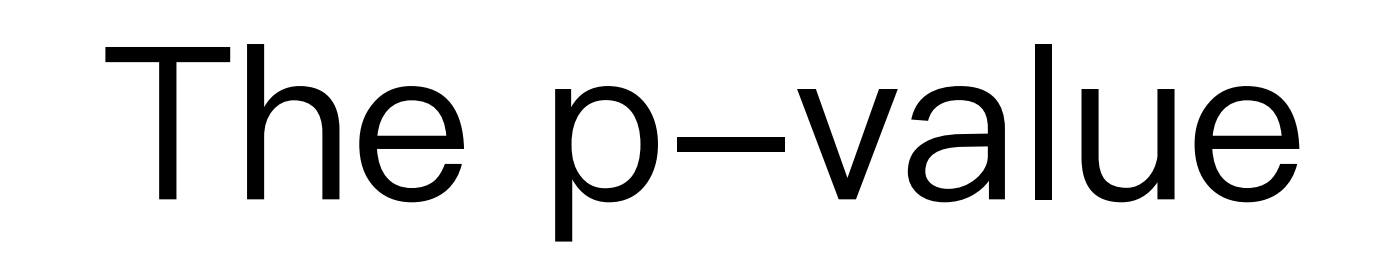

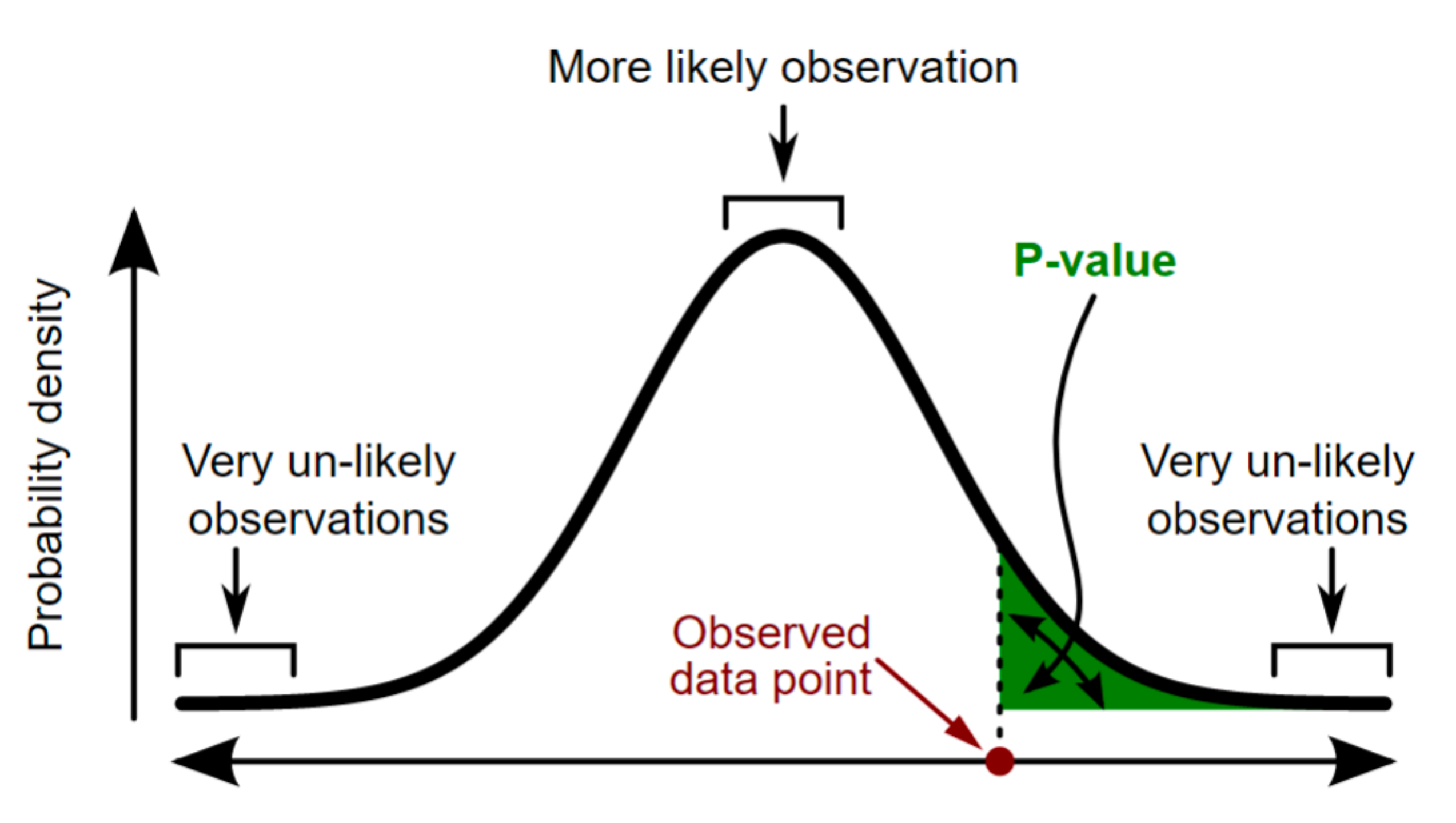

Set of possible results

## Agenda

- Parametric tests
- Nonparametric tests
- The "rpy2" package

#### Motivative example: [A/B testing](https://en.wikipedia.org/wiki/A/B_testing)

- Example: [google ads](https://buzzorange.com/techorange/2017/01/19/website-ab-test/)
- Example: [UX/UI design](https://shopline.tw/blog/website-ab-test/) (Reference: [Designing](http://shop.oreilly.com/product/0636920026228.do)  [with Data\)](http://shop.oreilly.com/product/0636920026228.do)

#### Parametric tests

## <span id="page-10-0"></span>[Two sample t-test](https://en.wikipedia.org/wiki/Student)

- Assume  $X_i \stackrel{\textit{ua}}{\sim} N(\mu_1, \sigma_1^2)$ ,  $Y_i \stackrel{\textit{ua}}{\sim} N(\mu_2, \sigma_2^2)$ , and  $\stackrel{iid}{\sim} N(\mu_1, \sigma_1^2), Y_i$  $\stackrel{iid}{\thicksim}N\left(\mu_{2},\sigma_{2}^{2}\right)$ , and  $X_{i}\perp Y_{j}$
- Test on means:

or 
$$
H_0: \mu_1 = \mu_2
$$
 vs  $H_A: \mu_1 \neq \mu_2$   
or  $H_0: \mu_1 \leq \mu_2$  vs  $H_A: \mu_1 > \mu_2$ 

• [scipy.stats.ttest\\_ind](https://docs.scipy.org/doc/scipy/reference/generated/scipy.stats.ttest_ind.html) for two-tailed tests

## <span id="page-11-0"></span>[One-sample t-test](https://en.wikipedia.org/wiki/Student)

- Assume  $X_1, ..., X_n$  $\stackrel{iid}{\thicksim} N\left(\mu,\sigma^2\right)$
- Test on mean:

$$
H_0: \mu = \mu_0 \quad \text{vs} \quad H_A: \mu \neq \mu_0
$$
\nor

\n
$$
H_0: \mu \leq \mu_0 \quad \text{vs} \quad H_A: \mu > \mu_0
$$

$$
\bullet \quad T = \frac{\bar{x} - \mu_0}{s / \sqrt{n}} \sim t_{n-1}
$$

• [scipy.stats.ttest\\_1samp](https://docs.scipy.org/doc/scipy/reference/generated/scipy.stats.ttest_1samp.html) for two-tailed tests

## [Paired t-test](https://en.wikipedia.org/wiki/Student)

- <span id="page-12-0"></span>• Assume  $(X_1, Y_1), \dots, (X_n, Y_n)$  are paired sample with  $X_i \stackrel{\textit{ua}}{\thicksim} N\left(\mu_1, \sigma_1^2\right)$  and  $\stackrel{iid}{\thicksim} N\left(\mu_1, \sigma_1^2\right)$  and  $Y_i$  $\frac{iid}{\sim} N(\mu_1 2, \sigma_2^2)$
- Test on means:

 $H_0: \mu_1 = \mu_2$  vs  $H_A: \mu_1 \neq \mu_2$ or  $H_0: \mu_1 \leq \mu_2$  vs  $H_A: \mu_1 > \mu_2$ 

- Let  $Z_i = X_i Y_i$  and use t-test to test on  $Z_i$
- [scipy.stats.ttest\\_rel](https://docs.scipy.org/doc/scipy/reference/generated/scipy.stats.ttest_rel.html#scipy.stats.ttest_rel) for two-tailed tests

#### [F-test for variance](https://en.wikipedia.org/wiki/F-test_of_equality_of_variances)

- Assume  $X_i \stackrel{\textit{ua}}{\sim} N(\mu_1, \sigma_1^2)$ ,  $Y_j \stackrel{\textit{ua}}{\sim} N(\mu_2, \sigma_2^2)$ , and  $\stackrel{iid}{\thicksim} N(\mu_1, \sigma_1^2), Y_j$  $\stackrel{iid}{\thicksim}N\left(\mu_{2},\sigma_{2}^{2}\right)$ , and  $X_{i}\perp Y_{j}$
- Test on variances:

$$
H_0: \sigma_1^2 = \sigma_2^2 \quad \text{vs} \quad H_A: \sigma_1^2 \neq \sigma_2^2
$$
\nor

\n
$$
H_0: \sigma_1^2 \leq \sigma_2^2 \quad \text{vs} \quad H_A: \sigma_1^2 > \sigma_2^2
$$

$$
\bullet \quad F = \frac{s_X^2}{s_Y^2} \sim F_{n-1,m-1}
$$

#### [Bartlett's test](https://en.wikipedia.org/wiki/Bartlett)

• Assume 
$$
X_{ij} \stackrel{iid}{\sim} N(\mu_j, \sigma_j^2)
$$
 for  $i = 1, ..., n_j$  and  $j = 1, ..., J$ 

• Test on means:

$$
\begin{cases}\nH_0: \sigma_1^2 = \sigma_2^2 = \dots = \sigma_J^2 \\
H_A: \sigma_i^2 \neq \sigma_j^2 \text{ for some } i \neq j\n\end{cases}
$$

• [scipy.stats.bartlett](https://docs.scipy.org/doc/scipy-0.14.0/reference/generated/scipy.stats.bartlett.html)

Nonparametric tests

## Mann-Whitney U test

- Nonparametric version of one-sided two sample [t-test](#page-10-0) without normal assumptions (but less powerful)
- [scipy.stats.mannwhitneyu](https://docs.scipy.org/doc/scipy-0.14.0/reference/generated/scipy.stats.mannwhitneyu.html#scipy.stats.mannwhitneyu)

### [Wilcoxon signed-rank test](https://en.wikipedia.org/wiki/Wilcoxon_signed-rank_test)

- Nonparametric version of [one-sample t-test](#page-11-0) and [paired t-test](#page-12-0) without normal assumption (but less powerful)
- [scipy.stats.wilcoxon](https://docs.scipy.org/doc/scipy-0.14.0/reference/generated/scipy.stats.wilcoxon.html#scipy.stats.wilcoxon) for two-tailed tests

#### [Pearson's chi-squared](https://en.wikipedia.org/wiki/Pearson)  [goodness-of-fit test](https://en.wikipedia.org/wiki/Pearson)

- Test for fit of a discrete distribution
- [scipy.stats.chisquare](https://docs.scipy.org/doc/scipy-0.14.0/reference/generated/scipy.stats.chisquare.html#scipy.stats.chisquare)

#### [Chi-squared independence test](https://en.wikipedia.org/wiki/Pearson)

- Test of statistical independence for two discrete random variables
- [scipy.stats.chi2\\_contingency](https://docs.scipy.org/doc/scipy-0.15.1/reference/generated/scipy.stats.chi2_contingency.html)

#### [Kolmogorov–Smirnov test](https://en.wikipedia.org/wiki/Kolmogorov%E2%80%93Smirnov_test)

- Test for fit of a continuous distribution
- [scipy.stats.kstest](https://docs.scipy.org/doc/scipy-0.14.0/reference/generated/scipy.stats.kstest.html) for one sample
- [scipy.stats.ks\\_2samp](https://docs.scipy.org/doc/scipy/reference/generated/scipy.stats.ks_2samp.html) for two samples

## [Shapiro–Wilk test](https://en.wikipedia.org/wiki/Shapiro%E2%80%93Wilk_test)

- Test for normality
- [scipy.stats.shapiro](https://docs.scipy.org/doc/scipy/reference/generated/scipy.stats.shapiro.html#scipy.stats.shapiro)

## Runs test

- Test for randomness: check if a sequence of (binary) random sample is mutually independent
- [statsmodels.sandbox.stats.runs.Runs](https://www.statsmodels.org/dev/generated/statsmodels.sandbox.stats.runs.Runs.html#statsmodels.sandbox.stats.runs.Runs)
- The "[randtests"](https://cran.r-project.org/web/packages/randtests/) package in R

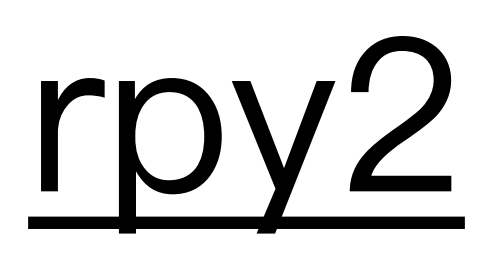

## Readings

- Chapters 3 and 4 of "Introductory Statistics with Randomization and Simulation"
- Chapter 3 of "Practical Statistics for Data Scientists: 50 Essential Concepts"
- Chapter 6 of "Python for Data Analysis (2nd edition)"

#### Homework: PM 2.5 Concentrations

Use an appropriate hypothesis test to verify if the PM 2.5 concentrations at 忠明 station in 2017 is higher than those in 2014. Check the model assumptions of a test before applying it.

[Data source](https://taqm.epa.gov.tw/pm25/tw/PM25Table.aspx)

## [Multiple comparison](https://www.stat.berkeley.edu/~mgoldman/Section0402.pdf)

- Applying multiple tests simultaneously is less preferable
- Bonferroni correction
- [Controlling the false discovery rate](https://www.jstor.org/stable/2346101?seq=1#page_scan_tab_contents)